# **Chapter 3: Interactive Web Applications**

- 3.1 Web Server Interfaces
- 3.2 Server-Side Scripting (PHP)
- 3.3 Database Integration
- 3.4 Integration of Client-Side and Server-Side Scripts (AJAX)
- 3.5 Server-Side Programming with Java (Servlets, JSP)

#### **Dynamic Web Contents**

- Contents shown to user in browser is dependent on some external variables
- Example of external variables:
	- Date and time
	- Contents of an information archive (e.g. recent news)
	- Actions of the user
		- » Pointing to elements
		- » Clicking at a certain position
		- » Filling out forms
- Wide-spread applications:
	- E-Commerce
	- Interpersonal communication media (forums, discussion boards)
	- Mass media (news and other information services)

#### **Server-Side vs. Client-Side Realisation**

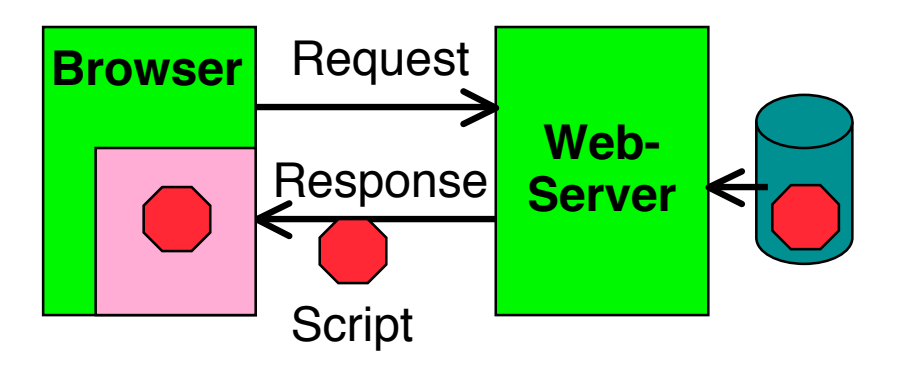

- Client-side realisation:
	- Browser contains execution engine for scripts
	- Web server does not need to execute scripts
	- Script ist sent to client as part of server response
	- Example: JavaScript

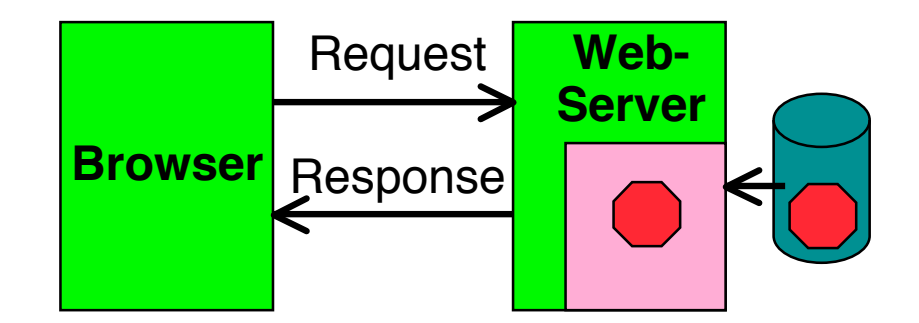

- Server-side realisation:
	- Web server contains execution engine for scripts
	- Web server does not need to execute scripts
	- Script is executed on server and computes response to client
	- Example: PHP

#### **Server Scripts vs. Client Scripts**

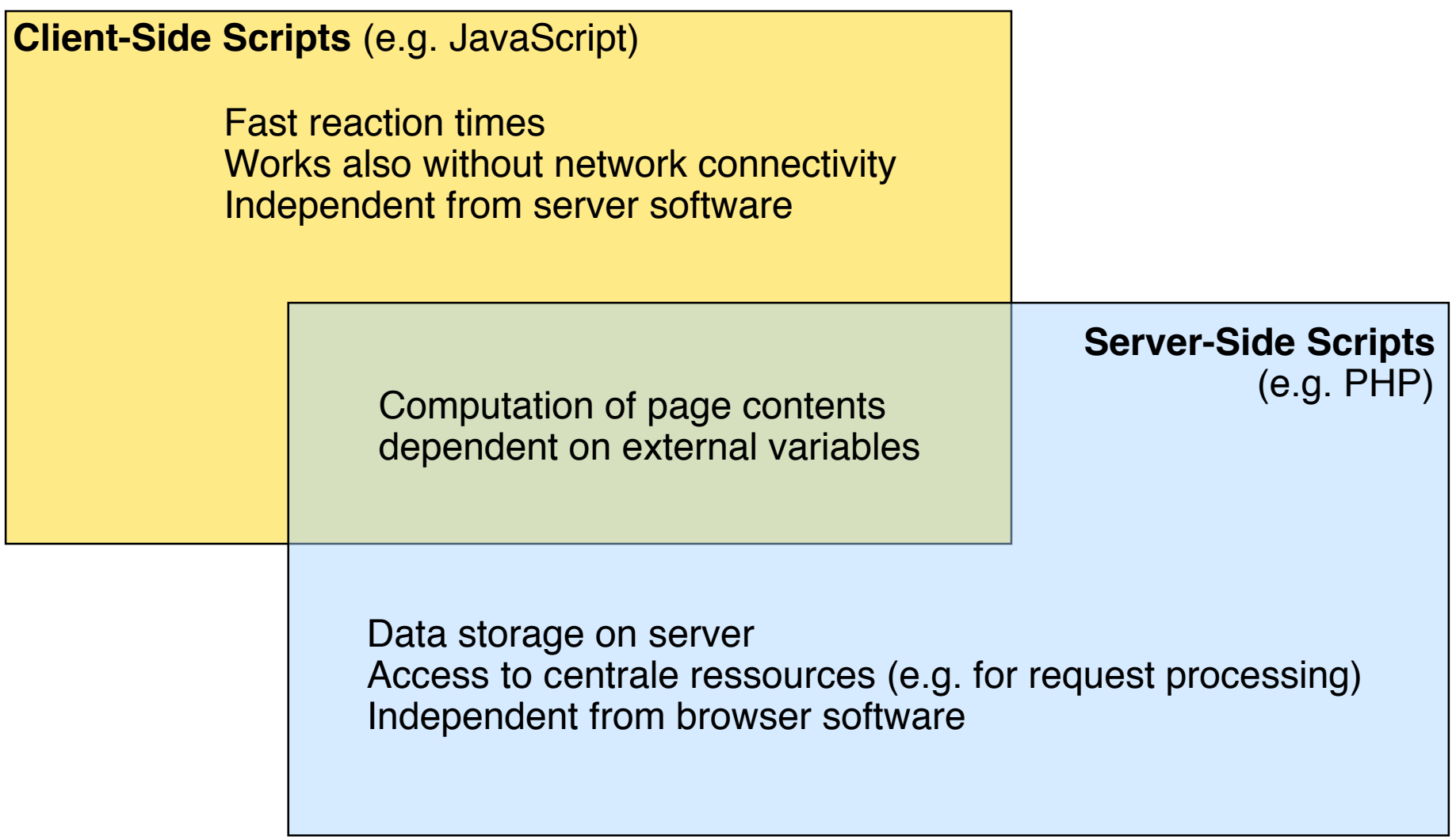

## **Common Gateway Interface (CGI)**

- A request can identify an executable command on the server
	- Command is executed
	- Parameters are passed to it via environment variables (e.g. QUERY\_STRING)
- Informal standard, by a developer community in 1993
	- Current standard (1.1) is documented at NCSA (http://hoohoo.ncsa.illinois.edu/cgi/)
	- IETF RFC 3875
- CGI programs can be written in any language that allows it to be executed on the system:
	- Programming languages (e.g. C/C++, Java)
	- Scripting languages (e.g. Unix shells, Perl, TCL)
- Typical locations on server file system:
	- **/cgi-bin**

– **/cgi-src**

## **Principles of Writing CGI Code**

• Passing parameters to the CGI program:

**http://www.example.com/cgi-bin/example.cgi?paraminfo**

- Program example.cgi is executed
- String "paraminfo" is made accessible for the program in the environment variable QUERYSTRING
- Passing information to the browser:
	- The CGI program has to write the data in a form displayable by the browser
	- Always the first line is a MIME type specification, e.g.:

**Content-type: text/html**

• Example for a very simple CGI program:

```
#!/bin/sh
echo "Content-Type: text/plain"
echo ""
echo "Hello, world."
```
### **Drawbacks of CGI**

- High danger of security problems:
	- Injection of malicious script code (through program errors)
- Calling a CGI command is expensive:
	- Creating a new process (in Unix)
	- Sometimes on demand compilation
	- Generally not suitable to high load situations
- Alternatives to CGI:
	- SCGI (Simple CGI)
	- FastCGI (single persistent process to handle queries)
	- WSGI (Web Server Gateway Interface) for Python
	- Microsoft Internet Server Application Programming Interface (IISAPI)
	- Server modules
		- » E.g. script language modules for Apache

# **Chapter 3: Interactive Web Applications**

- 3.1 Web Server Interfaces
- 3.2 Server-Side Scripting (PHP)
- 3.3 Database Integration
- 3.4 Integration of Client-Side and Server-Side Scripts (AJAX)
- 3.5 Server-Side Programming with Java (Servlets, JSP)

Wolfgang Dehnhardt: JavaScript, VBScript, ASP, Perl, PHP, XML: Scriptsprachen für dynamische Webauftritte, Carl Hanser 2001

## **Server-Side Script Language PHP**

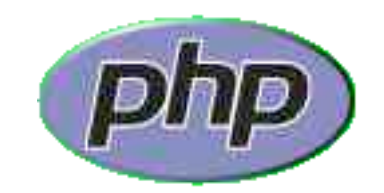

(Only an example for a server-side script language!)

- PHP:
	- **P**ersonal **H**ome **P**age Toolkit
		- » 1995, Rasmus Lerdorf
		- » 2003, new by Zeev Suraski, Andi Gutmans
	- **P**HP **H**ypertext **P**reprocessor (recursive acronym, backronym)
- Current version: 5.3 (June 2009), 6 in preparation
- OpenSource project:
	- see www.php.net
	- Can be used and modified freely (PHP license)
- Syntax loosely oriented towards C
	- Variations of possible syntax
- Extensive function library
	- being extended by community

### **Prerequisites for Using PHP in Practice**

- Always (even if using just one computer)
	- Installation of a Web server
		- » OpenSource: *Apache*
		- » Microsoft *Internet Information Server*
	- Invocation of PHP always indirectly by loading pages from server (http://...)
		- » Loading from local computer: http://localhost/...
- Installation of PHP software as plug-in for used Web server
- Very often also installation of a data base system (e.g. MySQL)
- Frequently used acronyms for specific configurations:
	- LAMP: Linux, Apache, MySQL, PHP
	- WIMP: Windows, Internet Information Server, MySQL, PHP
	- MOXAMP: MacOS X, Apache, MySQL, PHP

### **Activation of PHP Module in Apache**

- Example (MacOS 10.5):
	- Apache + PHP module are pre-installed
	- Configuration needs to be updated (remove a comment sign)
- /etc/apache2/httpd.conf:

**# This is the main Apache HTTP server configuration file. It contains the # configuration directives that give the server its instructions. # See <URL:http://httpd.apache.org/docs/2.2> for detailed information. ...**

```
LoadModule bonjour module libexec/apache2/mod bonjour.so
LoadModule php5_module libexec/apache2/libphp5.so
#LoadModule fastcgi_module libexec/apache2/mod_fastcgi.so
```
#### **Hello World in PHP**

**<!DOCTYPE HTML PUBLIC "-//W3C//DTD HTML 4.01 Transitional//EN" "http://www.w3.org/TR/html4/loose.dtd">**

**<html>**

**<head>**

**<title>Hello World with PHP</title>**

**</head>**

#### **<body>**

**<h1>**

**<?php echo "Hello World!"; ?>**

**</h1>**

**</body>**

**</html>**

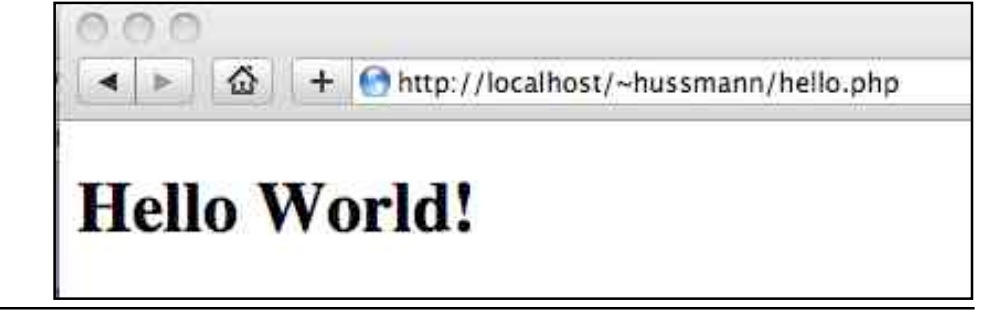

File hello.php in Web server directory

Ludwig-Maximilians-Universität München **Multimedia im Netz** – 3 - 12

## **Embedding of PHP into HTML**

- XML style (used here):
	- Like *Processing Instructions* in XML
	- **<?php** *PHP Text ?>*
- SGML style:
	- Widely used in older scripts
	- Not really recommendable: PHP language not specified
	- **<?** *PHP Text* **?>**
- HTML style:
	- Using HTML tag:

```
<script language="php"> PHP Text </script>
```
#### **A More Useful Example**

```
<!DOCTYPE HTML PUBLIC "-//W3C//DTD HTML 4.01 Transitional//EN"
  "http://www.w3.org/TR/html4/loose.dtd">
```

```
<html>
```
#### **<head>**

```
<title>User Agent Test with PHP</title>
```
**</head>**

```
<body>
  <h1>User agent used:</h1>
  <p>
       <?php echo $_SERVER['HTTP_USER_AGENT']; ?>
  </p>
  <p>
       <?php
              if (strpos($_SERVER['HTTP_USER_AGENT'], 'MSIE') == FALSE) {
                      echo "You are not using Internet Explorer.";
               }
       ?>
  </p>
</body>
</html>
```
## **PHP Syntax (1)**

- Inheritance from shell scripts
	- Variables start with "\$"
	- Some UNIX commands part of the language, e.g.: **echo** "**Hello";**
- Control statements exist in different versions, e.g.:

```
if (bedingung1)
 anw1
elseif (bedingung2)
```
**anw2**

**else anw3;**

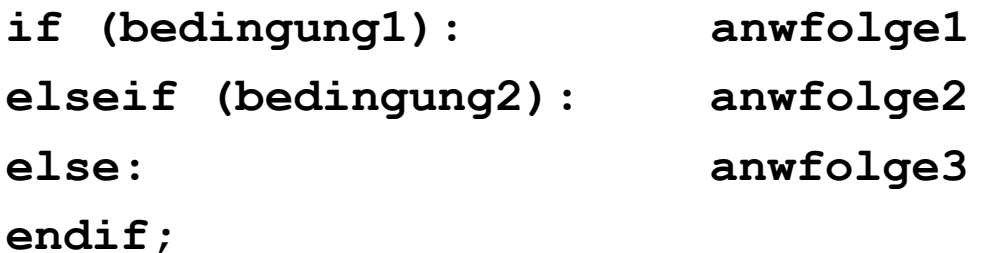

## **PHP Syntax (2)**

- Various comment styles:
	- One-line comment, C style:
		- **echo "Hello"; // Hello World**
	- One-line comment, Perl style / Unix shell style:

**echo "Hello"; # Hello World**

- "One line" ends also at end of PHP block
- Multi-line comment, C-style:

**echo "Hello"; /\* Comment spreads over multiple lines \*/**

- Do not create nested C-style comments!
- Instruction must always be terminated with ";"
	- Exception: end of PHP block contains implicit ";"

### **PHP Type System**

- Scalar types:
	- boolean, integer, float (aka double), string
- Compound types:
	- array, object
- Special types:
	- resource, NULL
	- Resource type: refers to external resource, like a file
- "The type of a variable is not usually set by the programmer; rather, it is decided at runtime by PHP depending on the context in which that variable is used."

(PHP Reference Manual)

# **Arrays in PHP (1)**

- An array in PHP is actually an ordered map
	- Associates values to keys
	- Keys can be integer or string (even mixed in same array)
	- Multi-dimensional arrays (arrays of arrays) are supported
- Multiple use of the array data structure for array, list, hash table, dictionary, stack, queue, ...
- Creating arrays (examples):

```
<?php
  \text{Sarr} = \arctan(\text{``foo''} \Rightarrow \text{``bar''}, 12 \Rightarrow \text{true});
  echo $arr["foo"]: // bar
  echo \frac{12}{1}; // 1
\geq\langle?php
  $arr = array("somearray" => array(6 => 5, 13 => 9, "a" => 42));echo \frac{1}{2} arr["somearray"][6]; // 5
  echo \frac{1}{2}arr["somearray"][13]; // 9
  echo \frac{2}{3}arr["somearray"]["a"]; // 42
\overline{?}
```
## **Arrays in PHP (2)**

• Arrays with strictly numerical keys

```
– Implicit position numbers as keys
$array = array( 7, 8, 0, 156, -10);// this is the same as array(\theta \Rightarrow 7, 1 \Rightarrow 8, ...)
```
• Arrays as collections

```
$colors = array('red', 'blue', 'green', 'yellow');foreach ($colors as $color) {
    echo "Do you like $color?\n";
\mathcal{F}
```
• Assignment operations on arrays always mean copying of values!

## **Object-Orientation in PHP (1)**

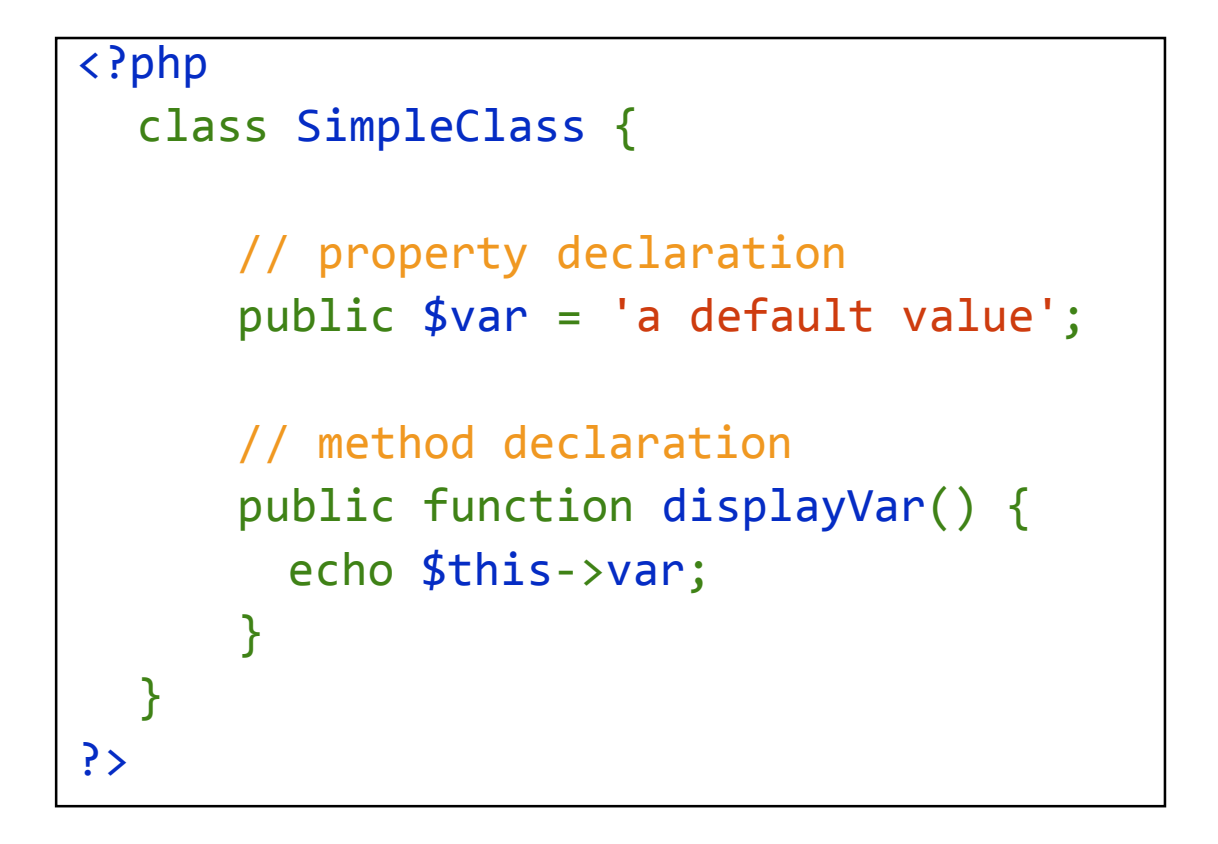

Property access with "->" operator

Visibilities: public, private, protected

```
$instance = new SimpleClass();$instance->var = 'property value';$instance->displayVar();
```
## **Object-Oriented Concepts in PHP**

- Static class properties and methods
	- "static" keyword
- Class Inheritance:
	- "extends" keyword in class definition
- Class Abstraction:
	- "abstract" keyword in class definition
- Scope Resolution operator ("::"):
	- Access to static, constant or overriden properties or methods of a class

```
\langle?php
class MyClass {
    const CONST VALUE = 'A constant value';
}
$classname = 'MyClass';echo $classname::CONST VALUE; // As of PHP 5.3.0
\geq
```
– In combination with "self" and "parent" keywords (denoting classes): Possibility to access overridden version of a method (cf. "super" in Java)

#### **Example: Fibonacci Function in PHP (Version 1)**

```
<body> ...
 <h2>
    <?php
         function fib($n){
               if ($n==0)
                    return 0;
               else
                    if ($n==1)
                        return 1;
                    else
                         return fib($n-1)+fib($n-2);
         };
         echo "fib(3) = ", fib(3), "<br>";
         echo "fib(8) = ", fib(8), "<br>";
    ?>
 </h2>
</body>
</html> fibonacci1.html
```
## **HTML Reminder: Forms**

- User input in HTML: **<form>** Element
- Sub-element:
	- **<input type***=ty* **name=***name>*
		- Allowed types (*ty)* (selection):
		- **checkbox** Check box
		- **radio** Radio button
		- **text** Textzeile
		- **textarea** Multi-line text input area
		- **password** Text input area not displaying the input
		- **file** File selection
		- **button** General button
		- **submit** Button to send form contents
		- **reset** Button to reset form contents
	- **<select name=***name>* Pop-up menu for selection from options List of options: Sub-elements **<option>**

 **<option selected***>* defines "pre-selected" values

#### **Forms and Server-Side Scripts**

- User input into forms
	- Has to be transferred to server
	- Are evaluated in the server script
	- Can be displayed afterwards in a way determined by the script
- HTML: **action** attribute for tag **<form>**
	- Specifies the server page to process the input
	- Can contain embedded script
- PHP:
	- Well suited for processing input from forms
	- Special syntactic support for form values
		- » (Old versions of PHP: Simply made available as variables)
- Example:
	- **<form name="formular" action="script.php">**

#### **Fibonacci Function in PHP (Version 2): Input Form Calling PHP Script**

**<body> <h1> Fibonacci Function (Input) </h1> <h2> Please enter number: <form name="fibform" action="fibonacci2b.php"> <input type="text" name="fibinput" value="0"><br> <input type="submit" value="Compute"> </form> </h2> </body> </html>** fibonacci2a.html

#### **Fibonacci-Funktion mit PHP (Version 2): Ergebnisseite**

```
<body>
  <h1>
    Fibonacci Function (Result)
  </h1>
  <h2>
    <?php
         $fibinput = $_REQUEST['fibinput'];
         function fib($n){ as in version 1 };
         echo "fib($fibinput) = ";
         echo fib($fibinput);
         echo "<br>";
     ?>
     <br>
     <a href="fibonacci2a.html">New Computation</a>
  </h2>
</body> fibonacci2b.php
```
### **Variables, Parameter Passing and Security**

- Global Array \$\_REQUEST
	- for accessing external values determined at call time (like form input)
	- Obtaining individual variable values by

**\$\_REQUEST['***var***'];**

- Older PHP versions (up zo 4.2.0):
	- Huge security hole by not distinguishing between external values (like form input) and local variables
		- » External values were directly accessible thorugh variables (like "\$fibinput")
	- Problem also caused by omitting variable declarations from PHP language
	- Manipulations of URL (GET parameter values) may enable setting og internal variables (e.g. "authorization\_successful"...!)
	- Old behaviour can still be enabled by server configuration

#### **Combination of Input and Result Pages**

```
<body>
  <h1>
     Fibonacci Function
  </h1>
  <h2>
     <?php
           function fib($n){ wie oben };
           $eingabe = $_REQUEST['fibinput'];
           echo "fib($fibinput) = ";
           echo fib($fibinput);
           echo "<br>";
      ?>
     \langlehr>
     Please enter number:
     <form name="fibform" action="fibonacci2.php">
           <input type="text" name="fibinput" value="0"><br>
           <input type="submit" value="Compute">
     </form>
  </h2>
</body> fibonacci2.php
```
## **Sorry...**

• For the rest of this slide set some of the slides are in German language

## **GET- und POST-Methode in HTTP**

- Das Hypertext Transfer Protocol (HTTP) unterstützt zwei Methoden, Parameterwerte an aufgerufene Dokumente zu übergeben
- GET-Methode:
	- Variablenwerte werden als Bestandteil der URL codiert und übergeben:

```
http://host.dom/pfad/fibonacci2.php?eingabe=12
```
- Damit können Parameterangaben auch durch Eintippen der URL gemacht werden (ohne Formular)
- Geeignet für einfache Abfragen
- POST-Methode:
	- Variablenwerte werden nicht in der URL codiert
	- Webserver wartet auf anschließende Übertragung der Variablenwerte (Einlesen vom Standard-Eingabekanal)
	- (Etwas) schwerer von außen zu "manipulieren"
- HTML: Attribut **method** beim Formular-Tag **<form>**
	- **method="get"** (default!) oder **method="post"**

### **Dauerhafte Speicherung von Information**

- Webseiten-Inhalt soll oft von gespeicherter Information abhängen
	- E-Commerce, E-Government, ...
	- Personalisierung von Seiten
	- Diskussionsforen

– ...

- Serverseitige Speicherung:
	- Grosse Datenmengen (Datenbank)
		- » aber auch einfache Dateien möglich
	- Aktualisierung durch externe Programme
	- Anbindung an komplexe Programmsysteme
- Clientseitige Speicherung:
	- Geringe Datenmengen
	- Starke Einschränkungen aus Sicherheitsgründen
	- Für Identifikation etc.: "Cookies"

## **Cookies**

- Kleine im Browser (bzw. einer vom Browser kontrollierten Datei) gespeicherte Dateneinheiten
- Cookie enthält:
	- Name (String), auch Schlüssel genannt
	- Wert (String)
	- Verfallsdatum
	- optional: Domäne, Pfadname, Sicherheitsinformation
- Übertragung zwischen Client und Server im HTTP-Protokoll
	- Zu jeder Anfrage nach einem Dokument werden alle *zugehörigen* Cookies an den Server gesandt.
- Auf ein Cookie kann nur das Programm/der Server zugreifen, der das Cookie erzeugt hat
- Clientseitige Erzeugung/Zugriff: z.B. mit JavaScript
- Serverseitige Erzeugung/Zugriff: z.B. mit PHP

## **Screenshot zu Cookie-Experiment**

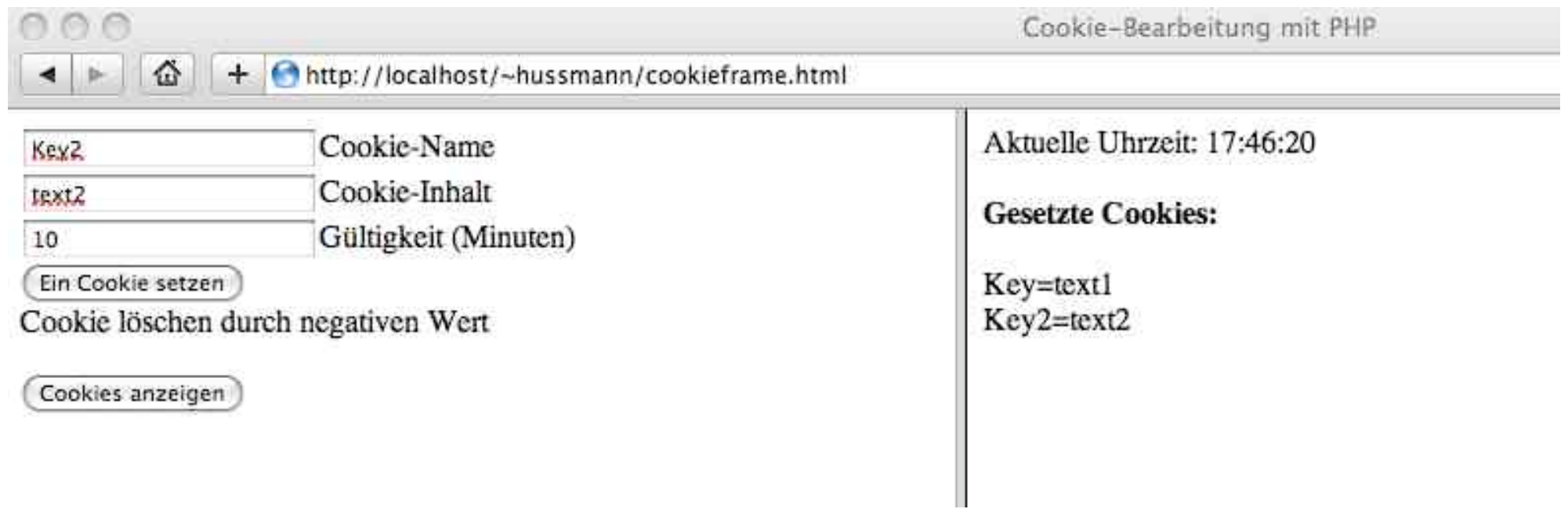

#### **Formular zum Setzen von Cookies**

```
<!DOCTYPE HTML PUBLIC "-//W3C//DTD HTML 4.01 Transitional//EN"
  "http://www.w3.org/TR/html4/loose.dtd">
```
#### **<html>**

```
<form action="cput.php" target="rechts">
```

```
<input type="text" name="key" value="DEFAULT_KEY">Cookie-
Name<br>
```

```
<input type="text" name="val" value="text">Cookie-Inhalt<br>
```

```
<input type="text" name="tim" value="10">G&uuml;ltigkeit
(Minuten)<br>
```

```
<input type="submit" value="Ein Cookie setzen"><br>
```
**Cookie löschen durch negativen Wert**

**</form>**

```
<p>
```

```
<form action="cget.php" target="rechts">
```

```
<input type="submit" value="Cookies anzeigen">
```

```
</form>
```
**</html>**

cookies.html

#### **Cookies in PHP: Setzen**

```
<?php
   $key = $_REQUEST['key'];
   \frac{1}{2} $ \frac{1}{2} $ \frac{1}{2} $ \frac{1}{2} $ \frac{1}{2} $ \frac{1}{2} $ \frac{1}{2} $ \frac{1}{2} $ \frac{1}{2} $ \frac{1}{2} $ \frac{1}{2} $ \frac{1}{2} $ \frac{1}{2} $ \frac{1}{2} $ \frac{1}{2} $ \frac{1}{2} 
   $tim = $_REQUEST['tim'];
   $zeit = time() + $tim * 60;
   setcookie($key, $val, $zeit);
   echo "<tt>Cookie: ", $key, "=", $val, "<br>";
   echo "qü ltig bis: ",
         date("d. F Y G:i:s", $zeit);
   echo "</tt><br>";
?>
```
- Benutzergegebene Parameter (rot dargestellt, gesetzt in separater HTML-Datei mit <form>):
	- Verfallszeit (hier in Minuten ab "jetzt")
	- Name
	- Wert

cput.php

#### **Cookies in PHP: Lesen**

```
<?php
  echo "<br/>b>Gesetzte Cookies:</b><br>>>h";
  while (list($key, $wert) = each($_COOKIE))
     echo $key, "=", $wert, "<br>\n";
?>
```
- Aktuelle Cookies verfügbar über eingebaute Variable
	- codiert in assoziativem Array \$\_COOKIE (Frühere PHP-Versionen: \$HTTP\_COOKIE\_VARS)
- Verwendete Array-Funktionen:
	- **each():** Durchläuft alle Array-Elemente
	- **list():** Weist Array-Werte an Variablen-Tupel zu

cget.php

### **Ein einfaches Diskussionsforum (1)**

- Interaktive Eingabe von Beiträgen
- Aktuelle Anzeige aller Beiträge
- Speicherung des aktuellen Diskussions-Standes in Datei auf Server
- Nur ca. 50 Zeilen HTML+PHP !

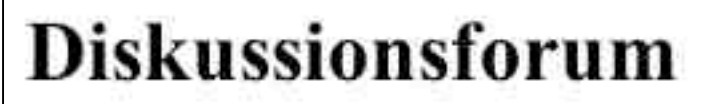

#### **Neuer Beitrag:**

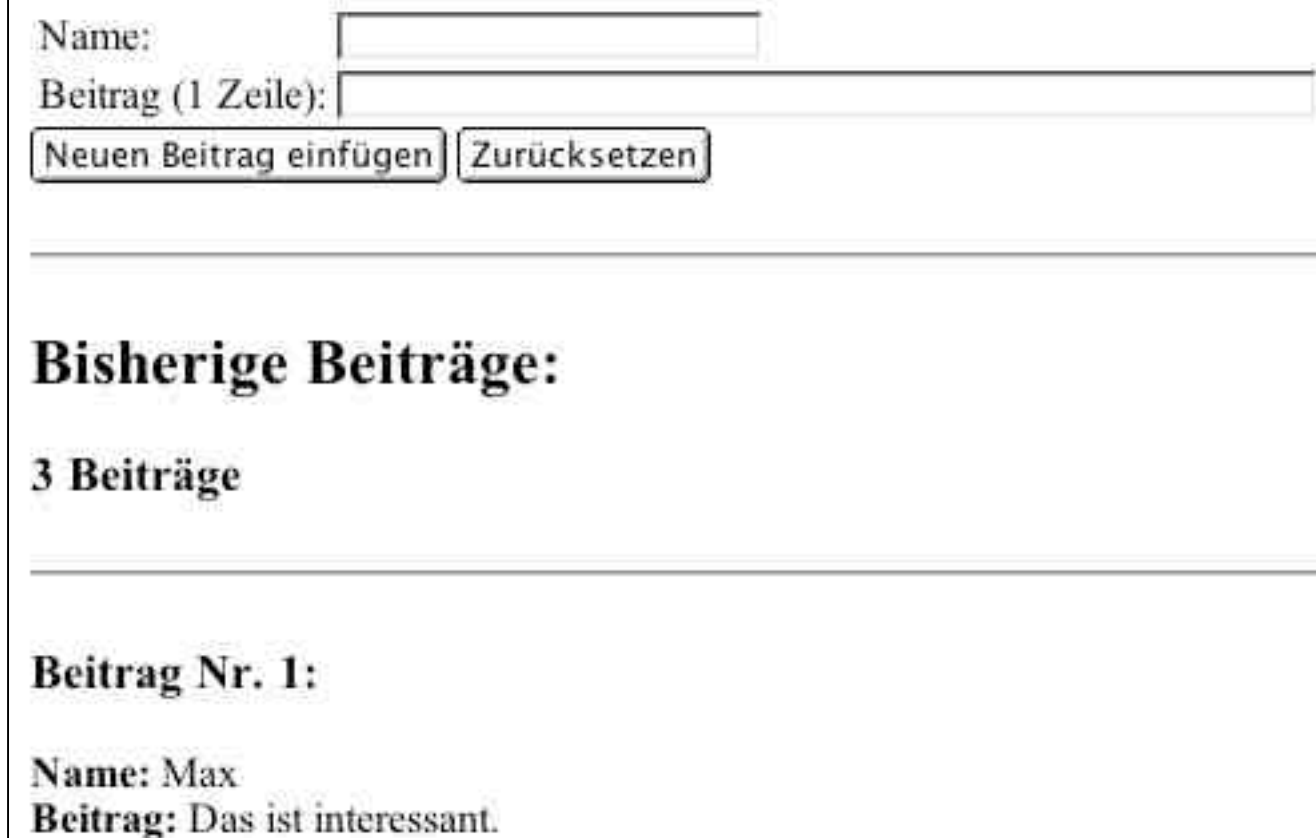

Ludwig-Maximilians-Universität München **Multimedia im Netz** – 3 - 37

## **Ein einfaches Diskussionsforum (2)**

- Beispielinhalt der Datei "forum.txt":
	- Je zwei Zeilen gehören zusammen.
	- Erste Zeile: Name
	- Zweite Zeile: Inhalt

#### **Max**

**Das ist interessant.**

**Moritz**

**Das ist eher langweilig.**

## **Ein einfaches Diskussionsforum (3)**

- Ausgabe der aktuell bekannten Beiträge aus Datei
- Verwendete Dateifunktion:
	- **file():** Wandelt Dateiinhalt in String-Array
- Verwendete Arrayfunktion:
	- **count():** Länge des Arrays

```
<h2>Bisherige Beitr&auml;ge:</h2>
<?php
    $inhalt = file("forum.txt");
   echo "<h3>", count($inhalt)/2, " Beitr&auml;qe</h3>";
   Si = 0;
    while ($i < count($inhalt)) {
       echo "<h3>Beitrag Nr. ", ($i+2)/2, ":</h3>";
      echo "<br />
Name:
showname:
\frac{1}{2},
\frac{1}{2},
\frac{1}{2},
\frac{1}{2},
\frac{1}{2},
\frac{1}{2},
\frac{1}{2},
\frac{1}{2},
\frac{1}{2},
\frac{1}{2},
\frac{1}{2},
\frac{1}{2},
\frac{1}{2},
\frac{1}{2},
\frac{1}{2},
\frac{1}{2},
\frac{1}{2},

      echo "<br/>b>Beitrag:&nbsp;</b>",$inhalt[$i++], "<br>";
 }
?>
```
forum.php

### **Ein einfaches Diskussionsforum (4)**

- Code zum Erweitern der Datei entweder in separatem Skript oder in gleicher Datei wie Anzeige-Skript (hier gezeigt)
	- Abfrage, ob Eintragen nötig (Variable \$eintragen zeigt, ob Einfügen-Schaltfläche gedrückt wurde)
- Verwendete Dateifunktionen:
	- **fopen(), fclose():** Datei öffnen ("a"=append), schliessen
	- **fputs():** Zeichenreihe schreiben

```
<?php
  $eintragen = $_REQUEST['eintragen']; $name …; $beitrag …;
   if ($eintragen != "" &&
       $name != "" && $beitrag != "") {
     $datei = fopen("forum.txt", "a");
     fputs($datei,$name . "\n");
     fputs($datei,$beitrag . "\n");
     fclose($datei);
  }
?>
```
#### **Potential Enabled by Server-Side Scripts**

- Receive and store user input
	- In various forms of persistent storage
		- » Plain text files, XML files, data base
- Process input and compute results
	- Depending on various information available on server side
- Create output suitable for being displayed in Web browsers
	- HTML, may include JavaScript
- Make use of advanced features offered by Web browsers
	- Examples: Cookies, user agent identification

## **Applications to Multimedia**

- PHP is not directly multimedia-related, but HTML-oriented
- HTML allows media embedding
- The combination of HTML  $+$  PHP  $+$  media embedding enables the creation of new digital media
- Examples for interactivity added to media playback, realisable by PHP scripts
	- Selection of media, e.g. search functions
		- » Using forms and backend data base
	- User-specific recommendations
		- » Using cookies
	- Aggregating (explicit and implicit) user input
		- » Frequency of use for individual media (charts)
		- » Correlation of use across media (collective recommendation)
		- » Tagging

#### **Examples for PHP Multimedia Scripts**

#### **PHP: Multimedia Scripts and Programs**

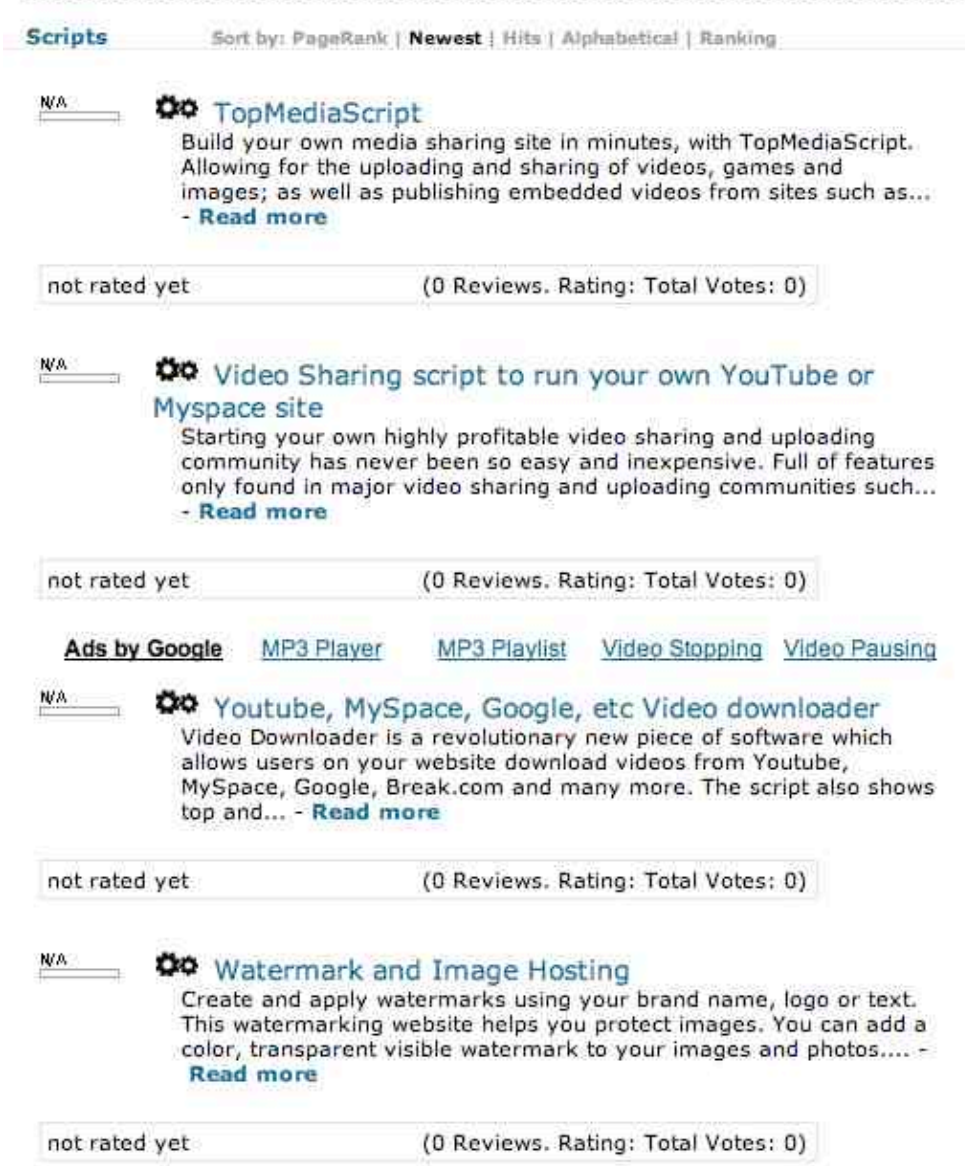

Ludwig-Maximilians-Universität München **Multimedia im Netz** – 3 - 43

www.webscriptsdirectory.com

## **Multimedia Functions in PHP Library (1)**

- See e.g. Multimedia chapter of tutorial "Practical PHP Programming" http://www.tuxradar.com/practicalphp/11/0/0
- Example: Creating an image

```
<?php
```

```
$image = imagecreate(400,300);// do stuff to the image
imagejpeg($image, '', 75);
imagedestroy($image);
```

```
?> File: picture1.php
```

```
<HTML>
```

```
<TITLE>PHP Art</TITLE>
```
<BODY>

```
<IMG SRC="picture1.php" />
```

```
</BODY>
```
 $<$ /HTML>

• Computer graphics functions, like:

```
$white = imagecolorallocate($image, 255, 255, 255);
imagefilledrectangle($image, 10, 10, 390, 290, $white);
```
## **Multimedia Functions in PHP Library (2)**

```
<?php
   $image = imagecreate(400, 300);$cold imagecolorallocate($image, 255, 240, 00);
   Swhite = imagecolorallocate(Simage, 255, 255, 255);
   Soolour = Swhite:for (5i = 400, 5j = 300; 5i > 0; 5i = 4, 5j = 3)if ($colour = $white) {
           Scolour Scold;
       ) else \left\{Scolour Swhite:
       imagefilledrectangle($image, 400 - $i, 300 - $j, $i, $j, $colour);
   imagepng($image);
   imagedestroy($image);
25
```
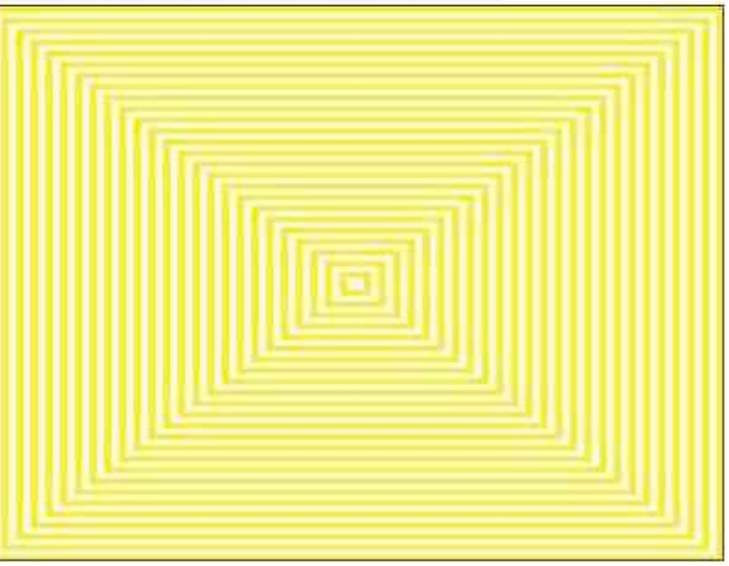

### **Creating Flash Movies from PHP (1)**

**Ming** is an open-source library for creating SWF (Shockwave for Flash) movies from PHP scripts, using an object-oriented style.

```
<?php
    Smov = new SWFMovie();$mov->setDimension(200,20);
    $shape = new SWFShape();
    $shape->setLeftFill($shape->addFill(0xff, 0, 0));
    $shape->movePenTo(0,0);
    $shape->drawLineTo(199,0);
    $shape->drawLineTo(199,19);
    Sshape->drawLineTo(0,19);
    $shape->drawLineTo(0,0);
    Smov > add(Sshape):
    header('Content-type: application/x-shockwave-flash');
    $mov->output();
7 >
```
<EMBED src="mingl.php" menu="false" quality="best" bgcolor="#FFFFFF" swLiveConnect="FALSE" WIDTH="200" HEIGHT="200" TYPE="application/x-shockwave-flash" PLUGINSPAGE="http://www.macromedia.com/shockwave/download/index.cgi? P1 Prod Version=ShockwaveFlash">

## **Creating Flash Movies from PHP (2)**

• Creating an animation (here animated text):

```
<?php
    $font = new SWFFont("Impact.fdb");
    Stext = new SWText():
    Stext->setFont(Sfont):
    $text--<i>moveTo</i>(300, 500);$text--selectColor(0, 0xff, 0);Stext->setHeight(200):
    Stext->addString("Text is surprisingly easy");
    Smovie = new SWFMovie();
    Smovie->setDimension(6400, 4800);
    $displayitem = $movie->add($text);
    for([$i = 0; $i < 100; +[$i [$displayitem->rotate(-1);
        $displayitem->scale(1.01, 1.01);
        $movie->nextFrame();
    header('Content-type: application/x-shockwave-flash');
    $movie->output();
2>
```